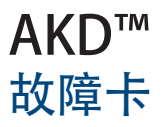

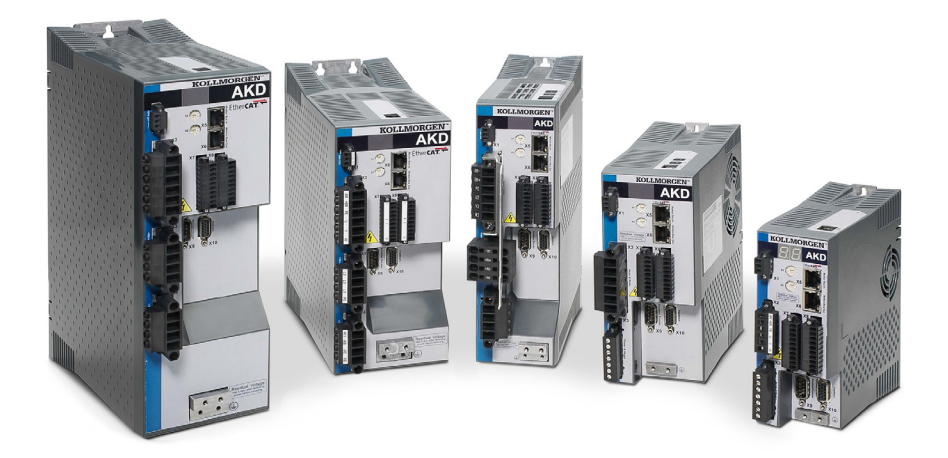

**版本:2015 年 12 月修订版 G** 适用于硬件修订版 E 部件号 903-200002-06

在产品的使用期限内将所有手册都保留为产品组成部分。 将所有手册都传递给产品的未来用户/所有者。

**KOLLMORGEN** 

**Because Motion Matters™** 

**文档修订记录:**

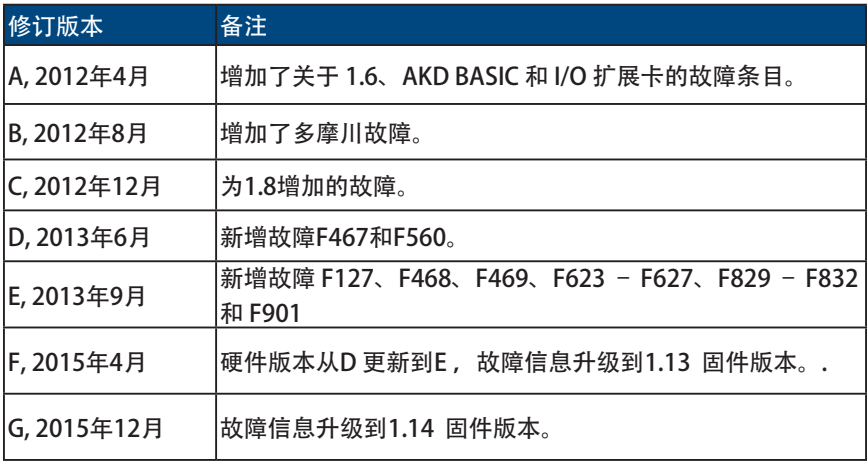

WINDOWS 是 Microsoft Corporation 的注册商标 AKD 是 Kollmorgen™ Corporation 的注册商标

**如有提升产品设备性能的技术变更,恕不另行通知。**

美国印刷

本文档属于 Kollmorgen™ 的知识产权。版权所有。未经 Kollmorgen™ 书面许可, 不得以任何形式(利用影印、缩微胶片或任何其他方法)复制本文档的任何部分, 也不得利用电子手段存储、处理、复制或分发本文档的任何部分。

目录

1. AKD 故障和警告消息

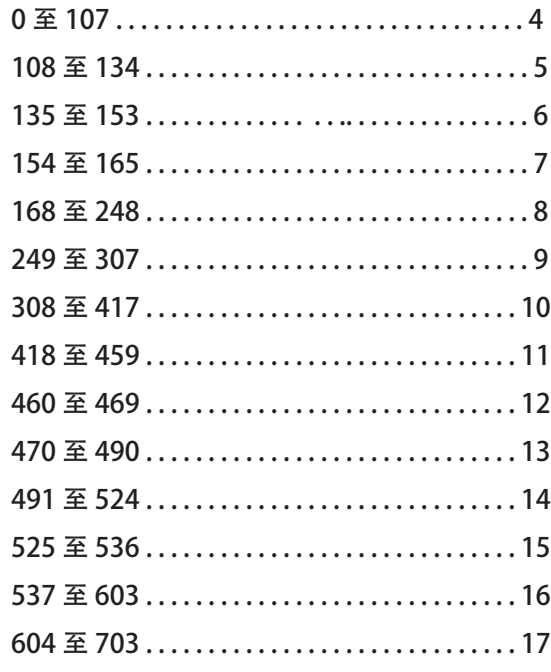

### 2. AKD 基本故障

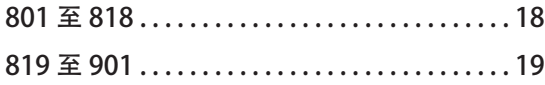

## **1. AKD 故障和警告消息**

故障发生后,驱动器故障继电器开启,输出阶段关闭(电机失去所有扭矩),或者负载 处于动态制动。具体的驱动器动作取决于故障类型。驱动器前面板上的 LED 显示屏指示已 发生故障的数字。如果在故障前发出警告,则警告将显示在 LED 上且具有与关联故障相同 的数字。警告不会触发驱动器或故障继电器输出的功率级。

LED 的左侧对于故障显示为 F, 而对于警告, 则显示为 n。右侧显示如下故障或警报数字: 1-0-1-[break]。LED上将显示优先级最高的故障,但是当故障情况发生时,可能会显示多个 故障。通过整个故障列表的控制器或 HMI 查看 AKD WorkBench **Fault** 屏幕或阅读 DRV.FAULTS 的状态。

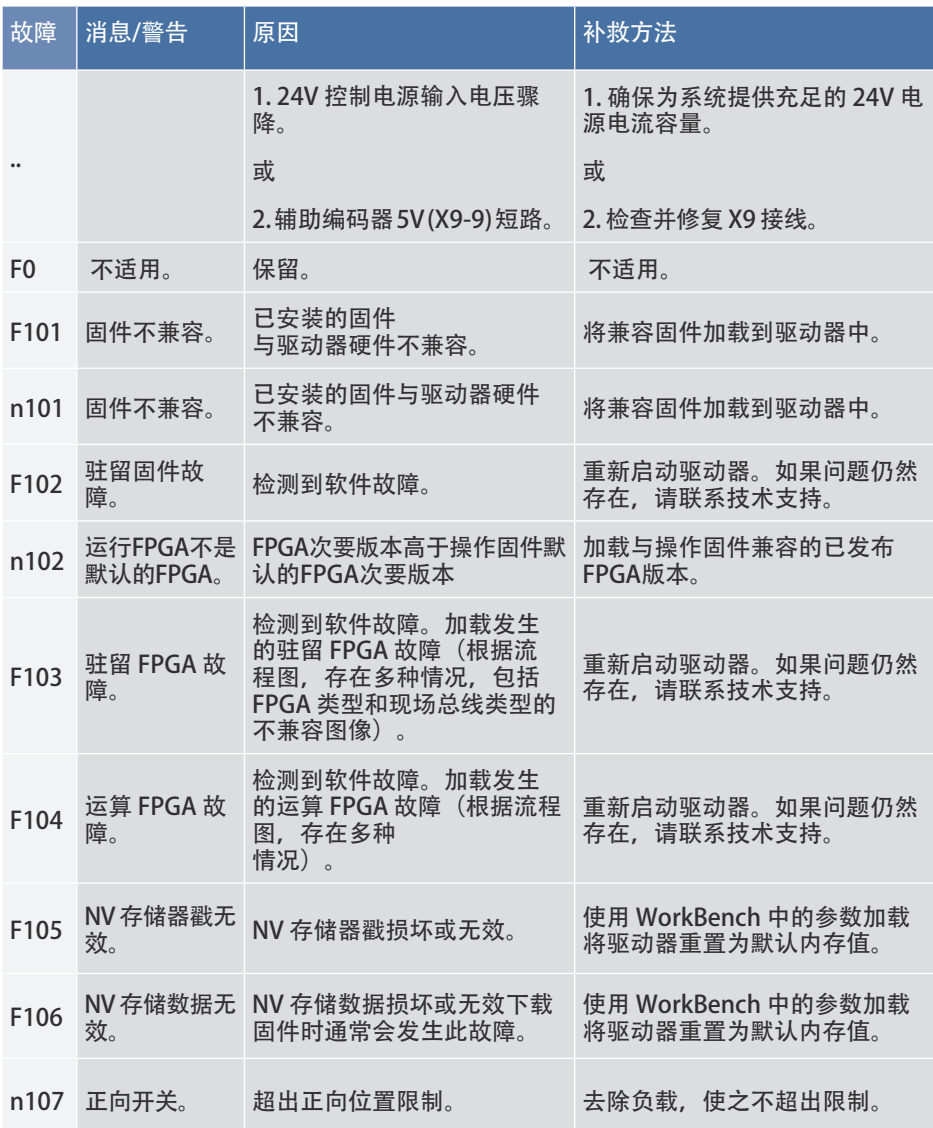

### AKD 故障卡 | 108 至 134

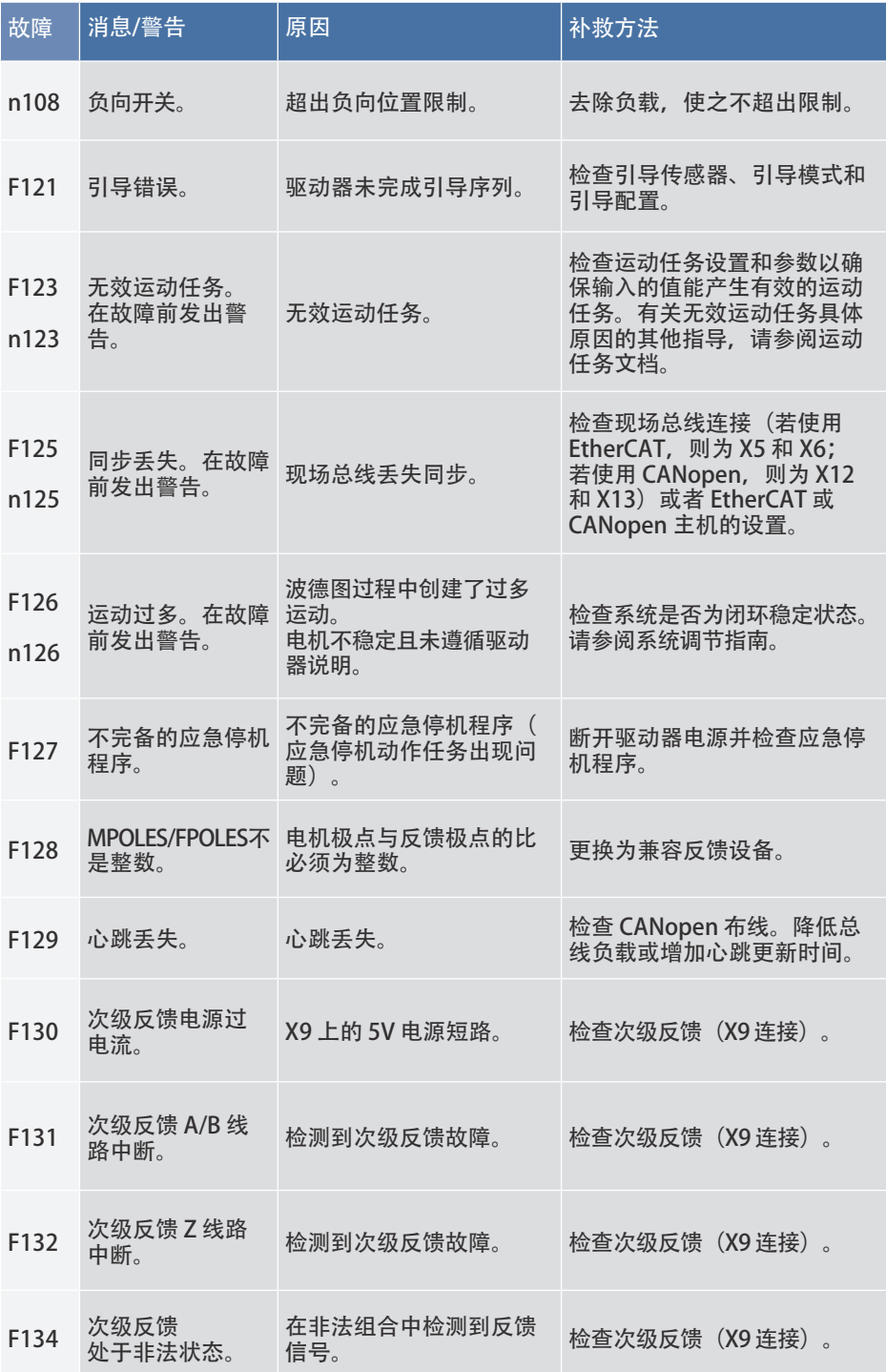

### AKD 故障卡 | 135 至 153

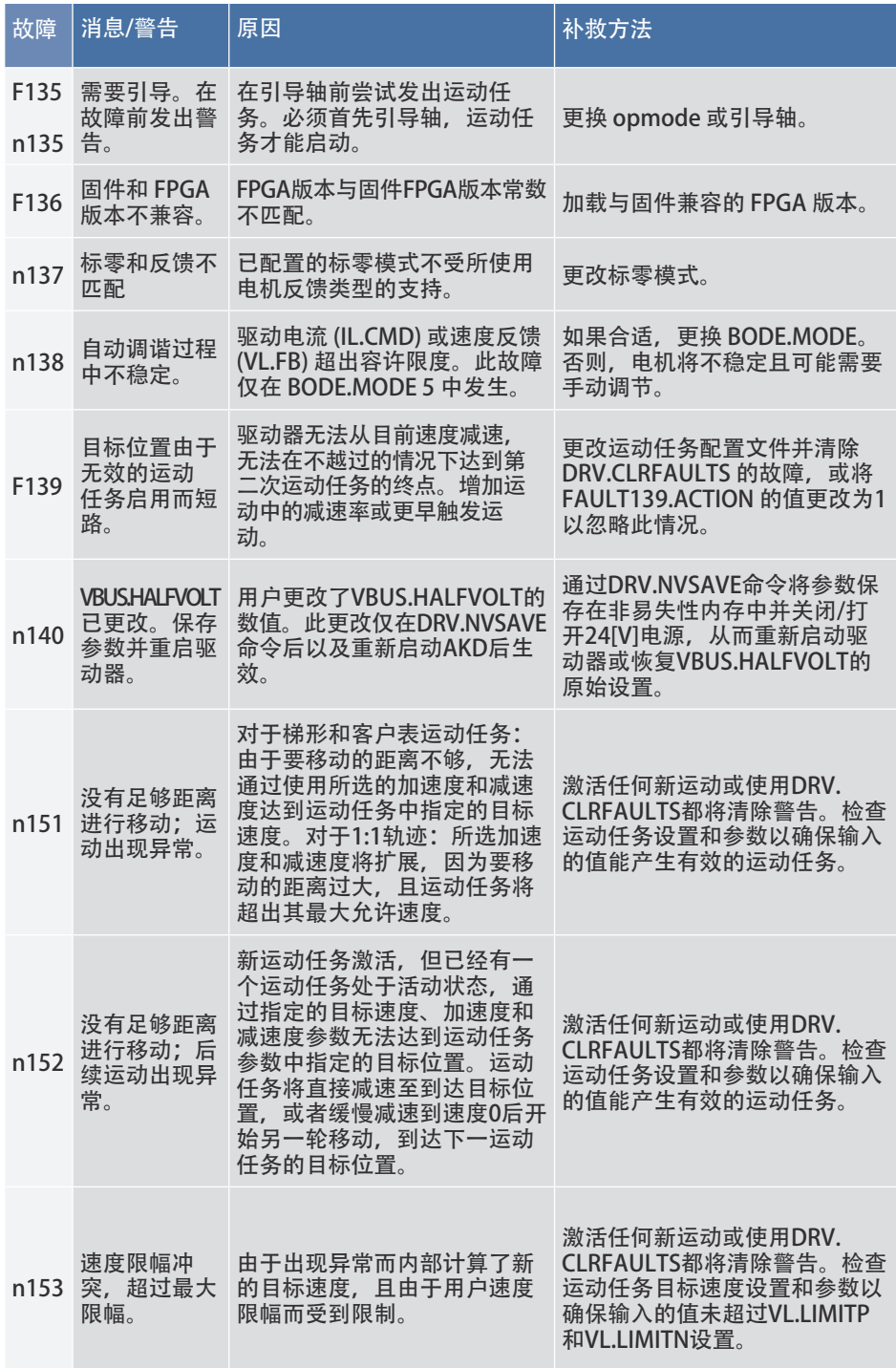

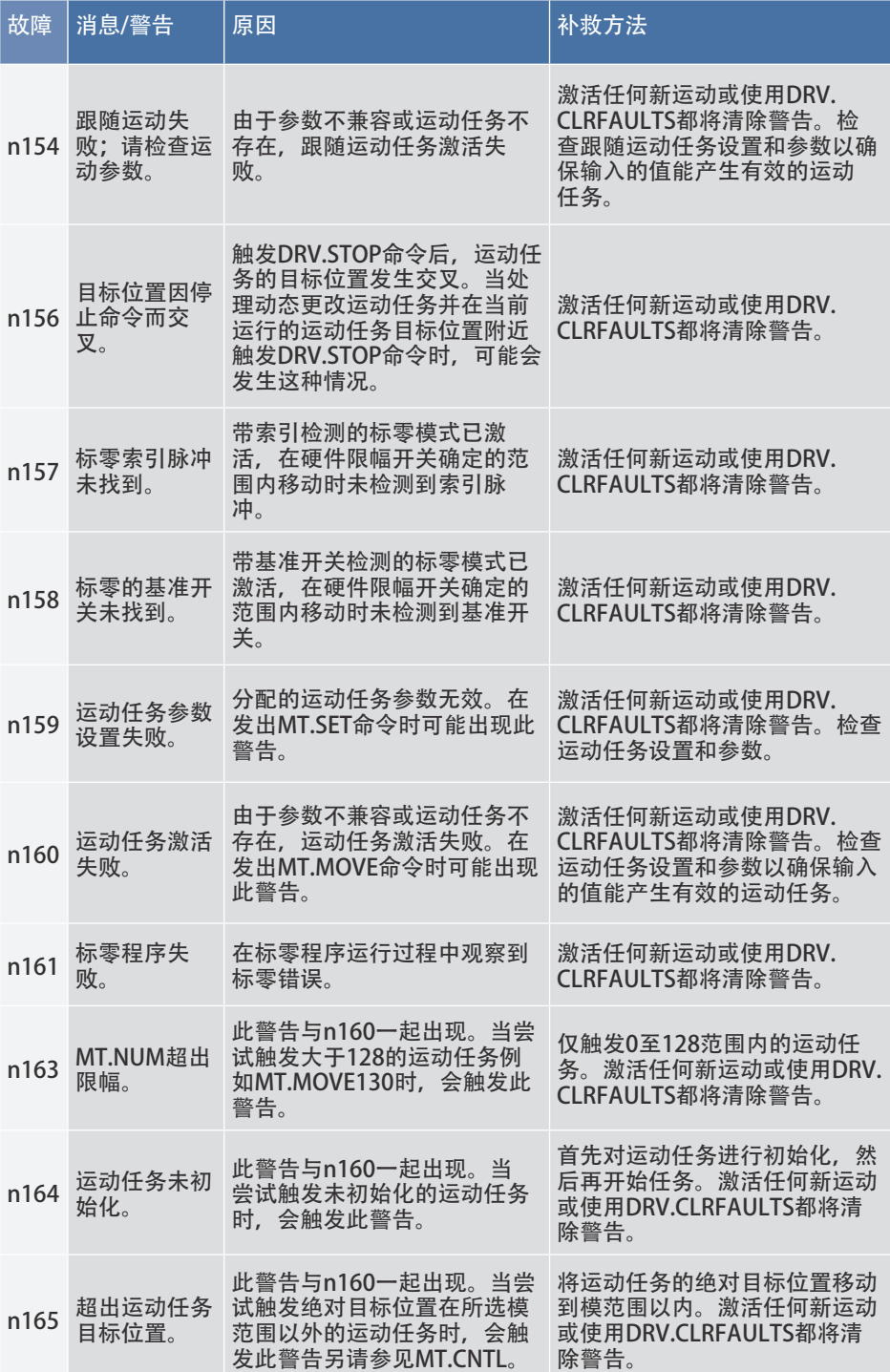

### AKD 故障卡 | 168 至 248

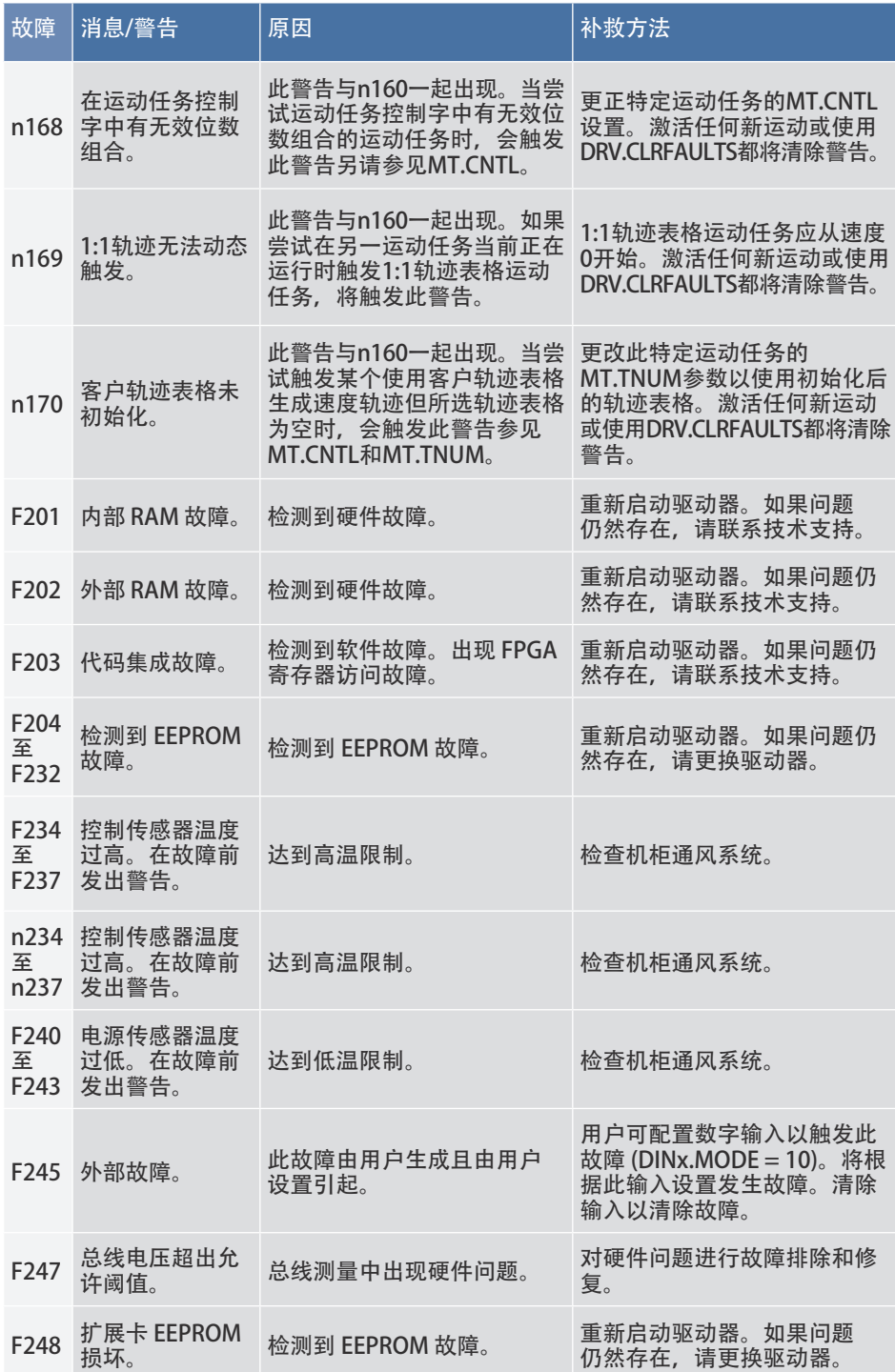

### AKD 故障卡 | 249 至 307

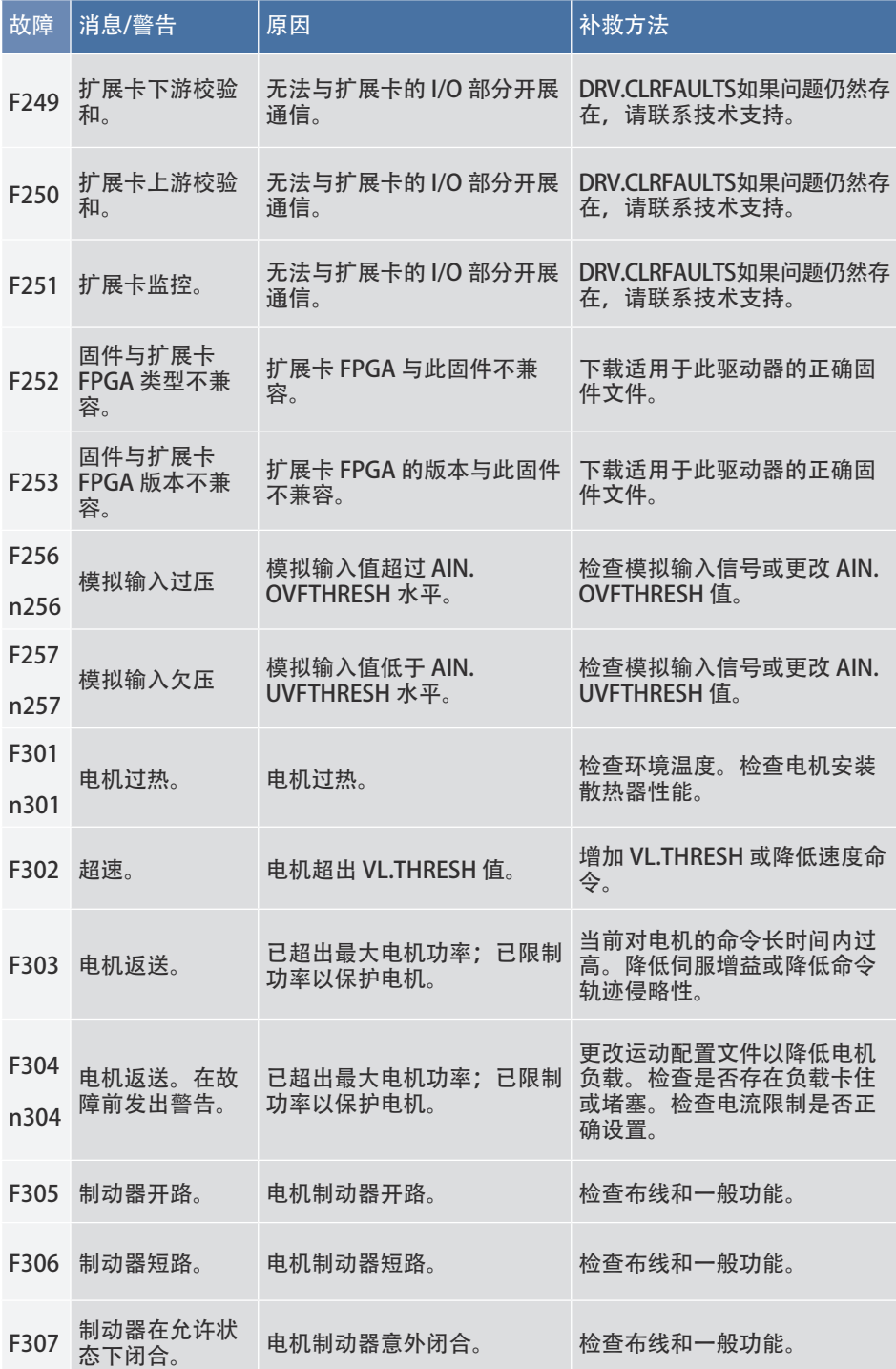

### AKD 故障卡 | 308 至 417

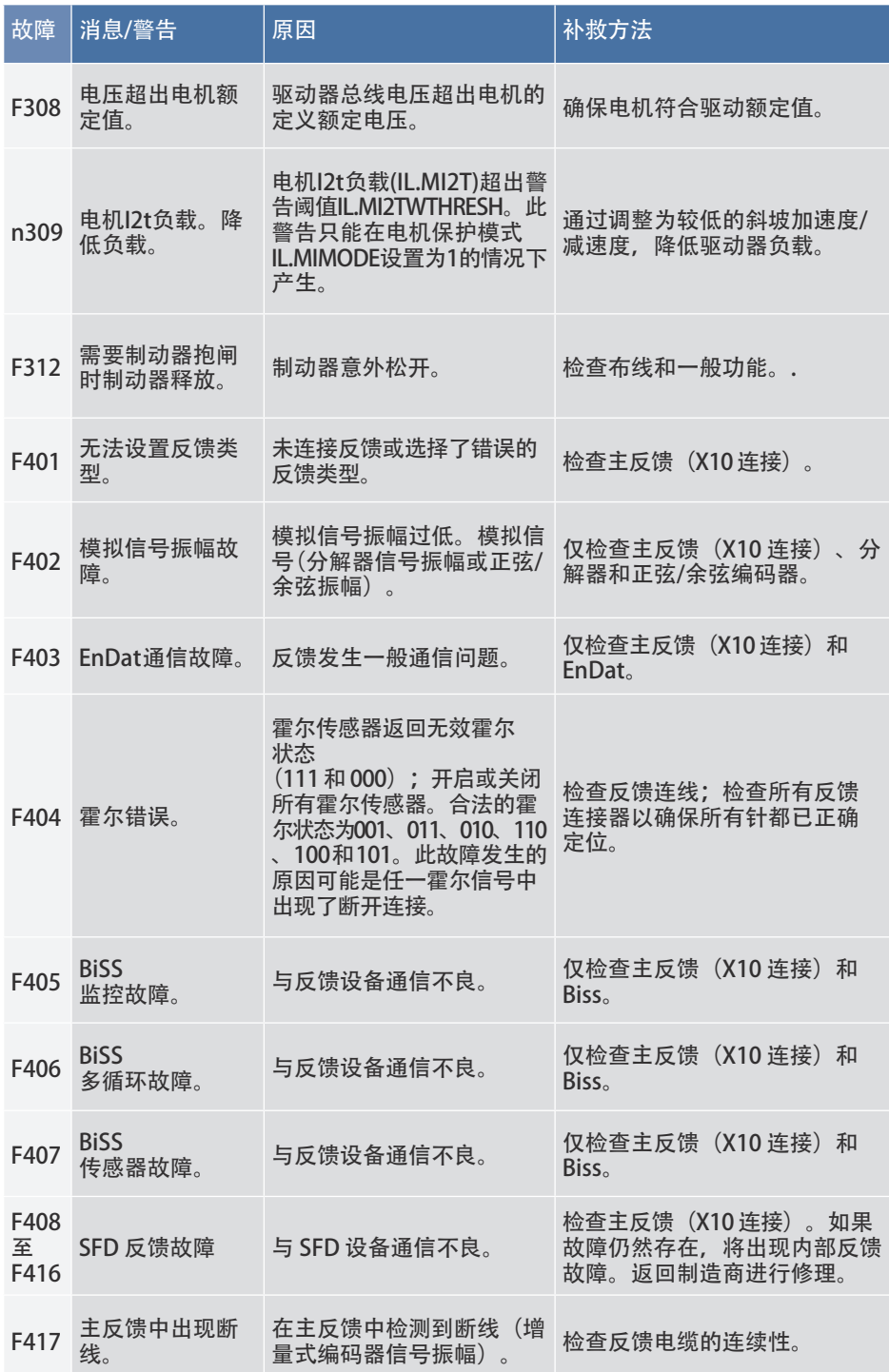

### AKD 故障卡 | 418 至 459

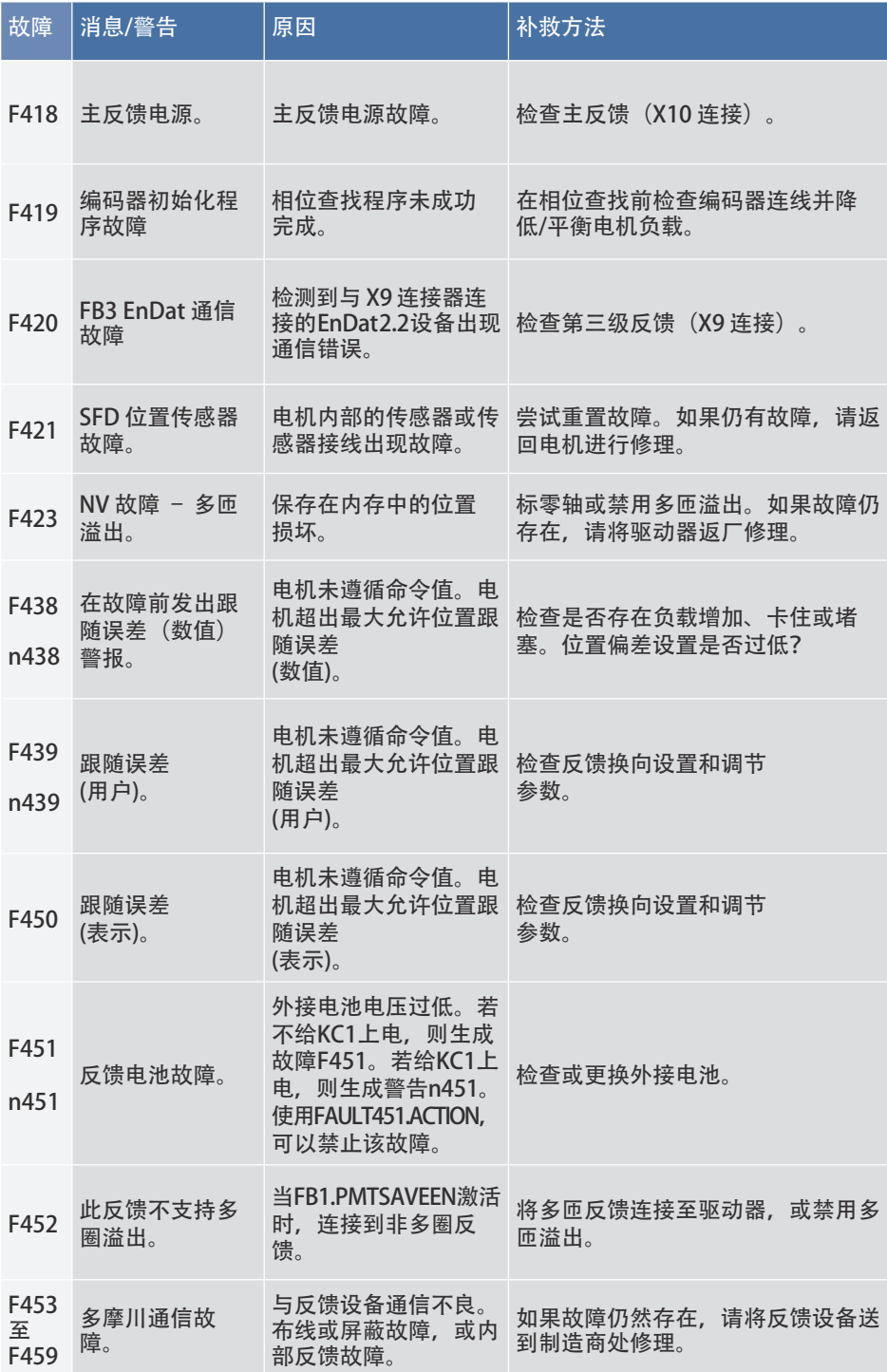

### AKD 故障卡 | 460 至 469

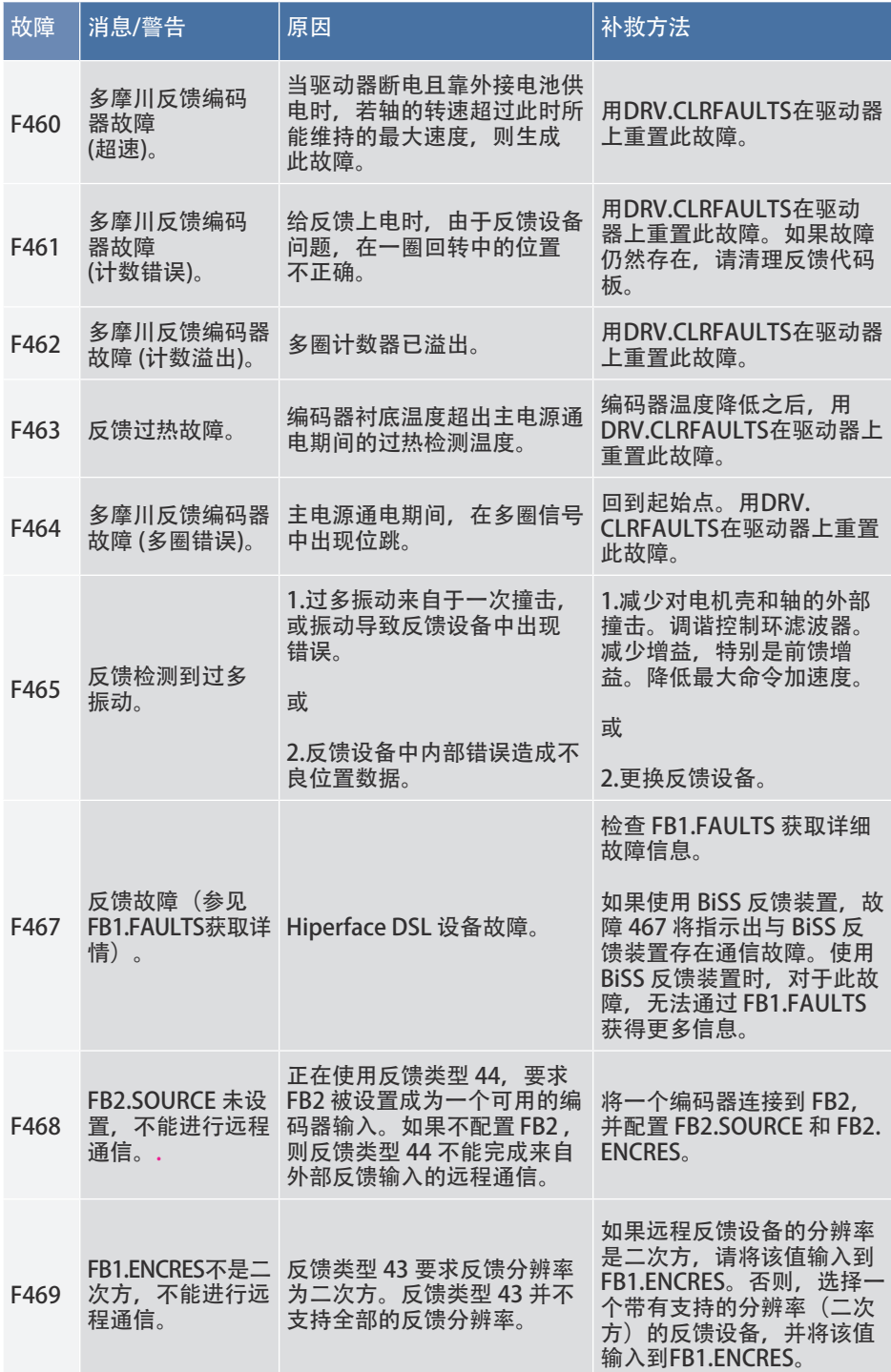

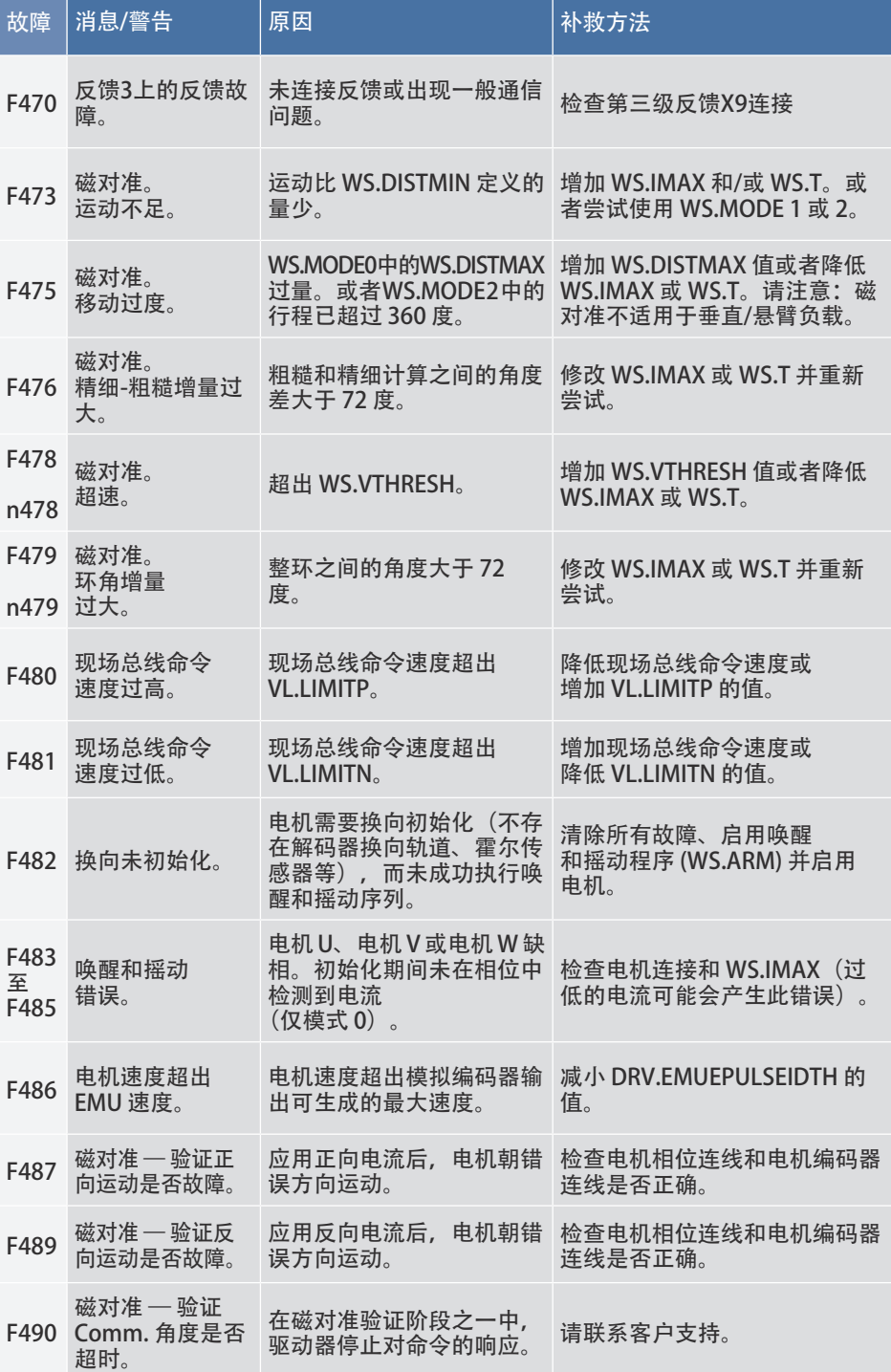

### AKD 故障卡 | 491 至 524

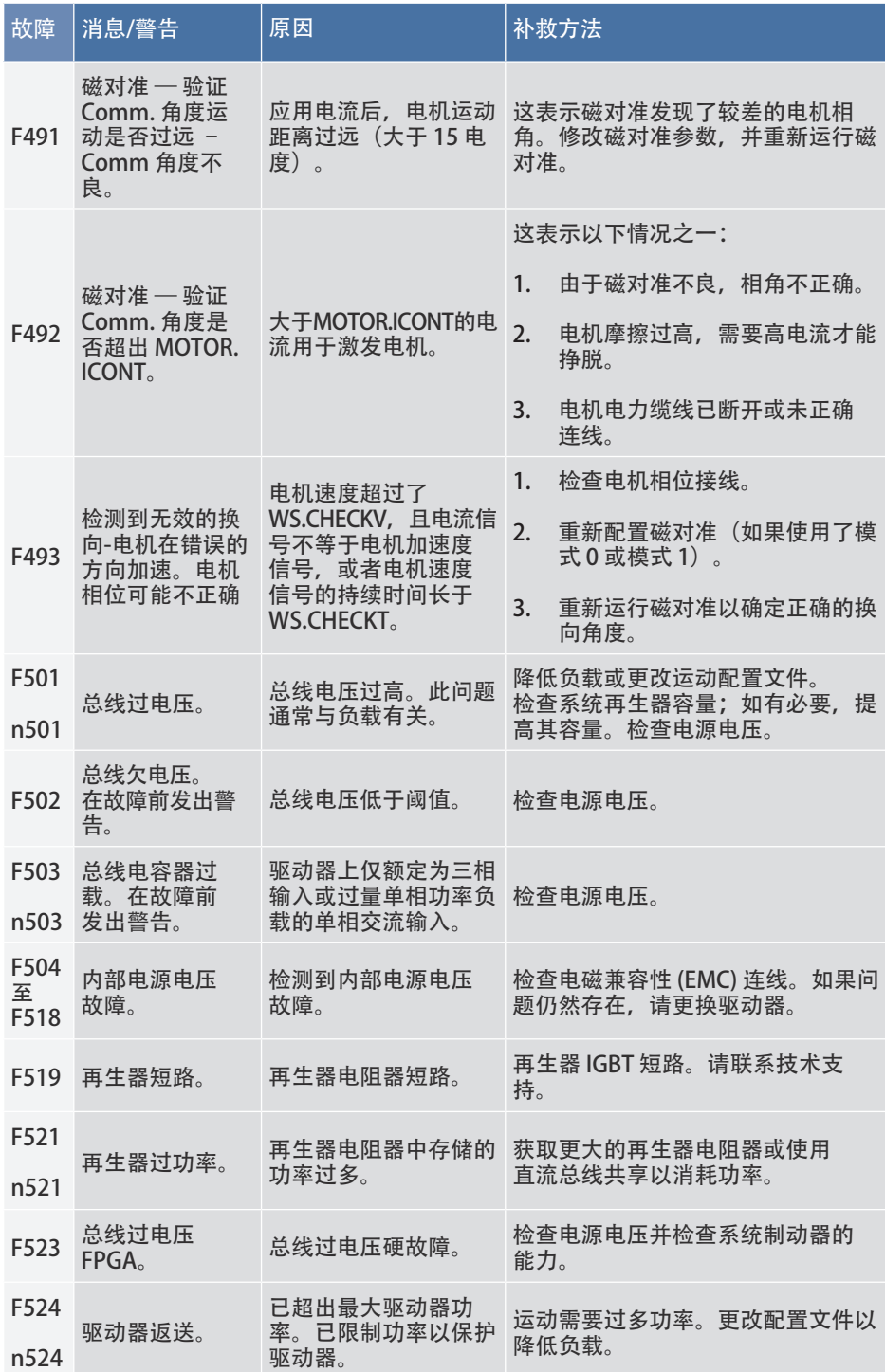

### AKD 故障卡 | 525 至 536

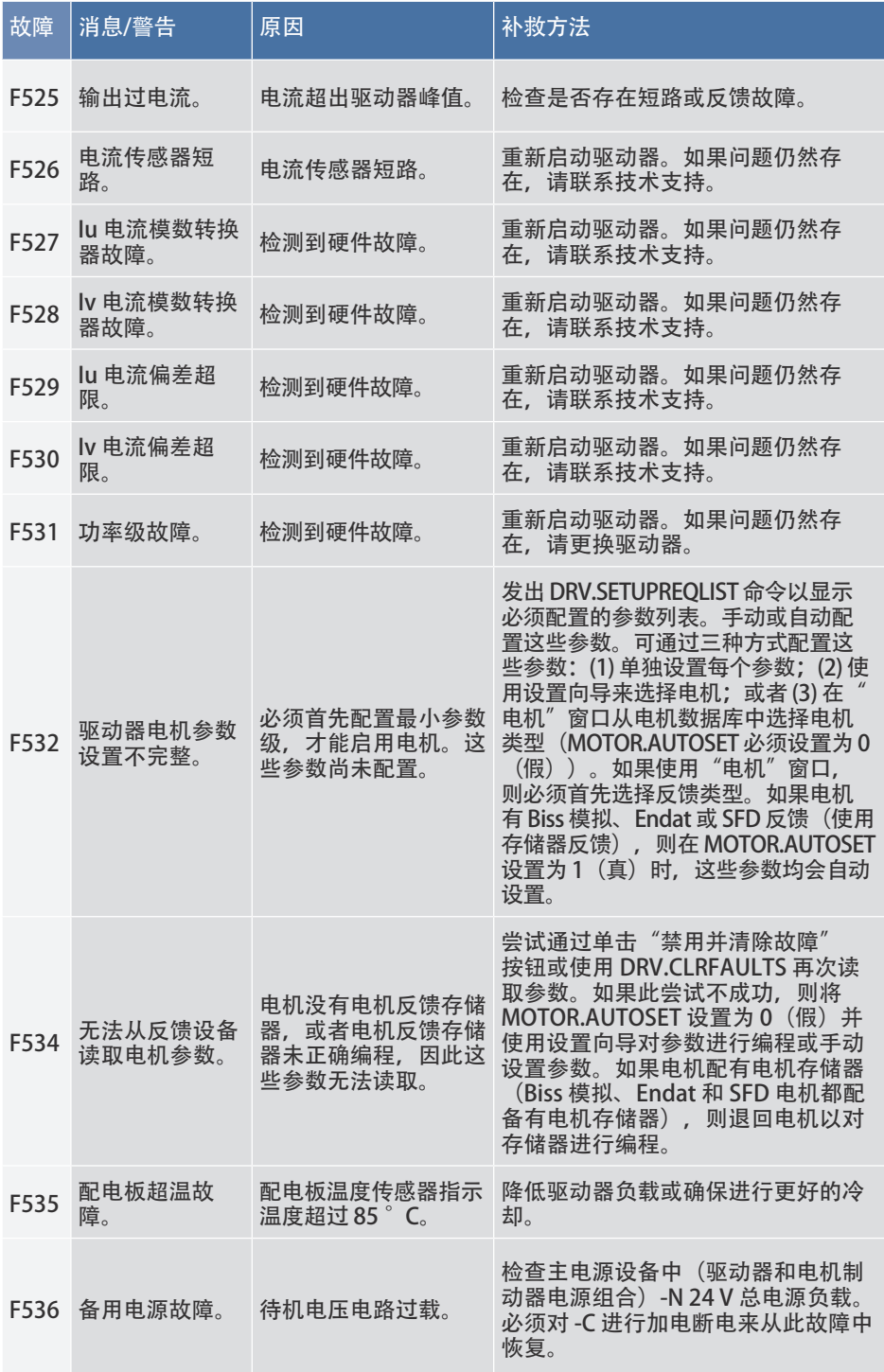

### AKD 故障卡 | 537 至 603

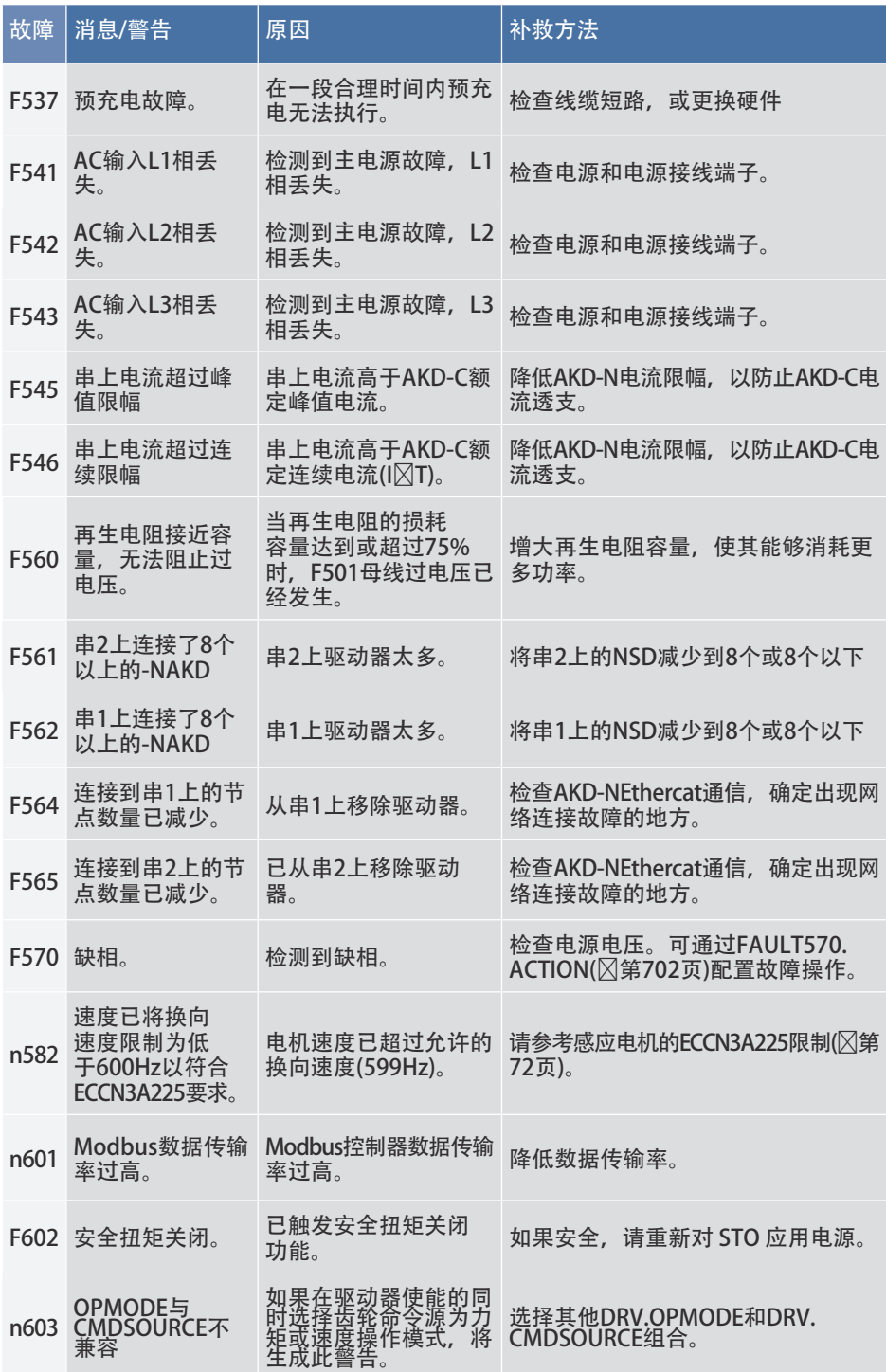

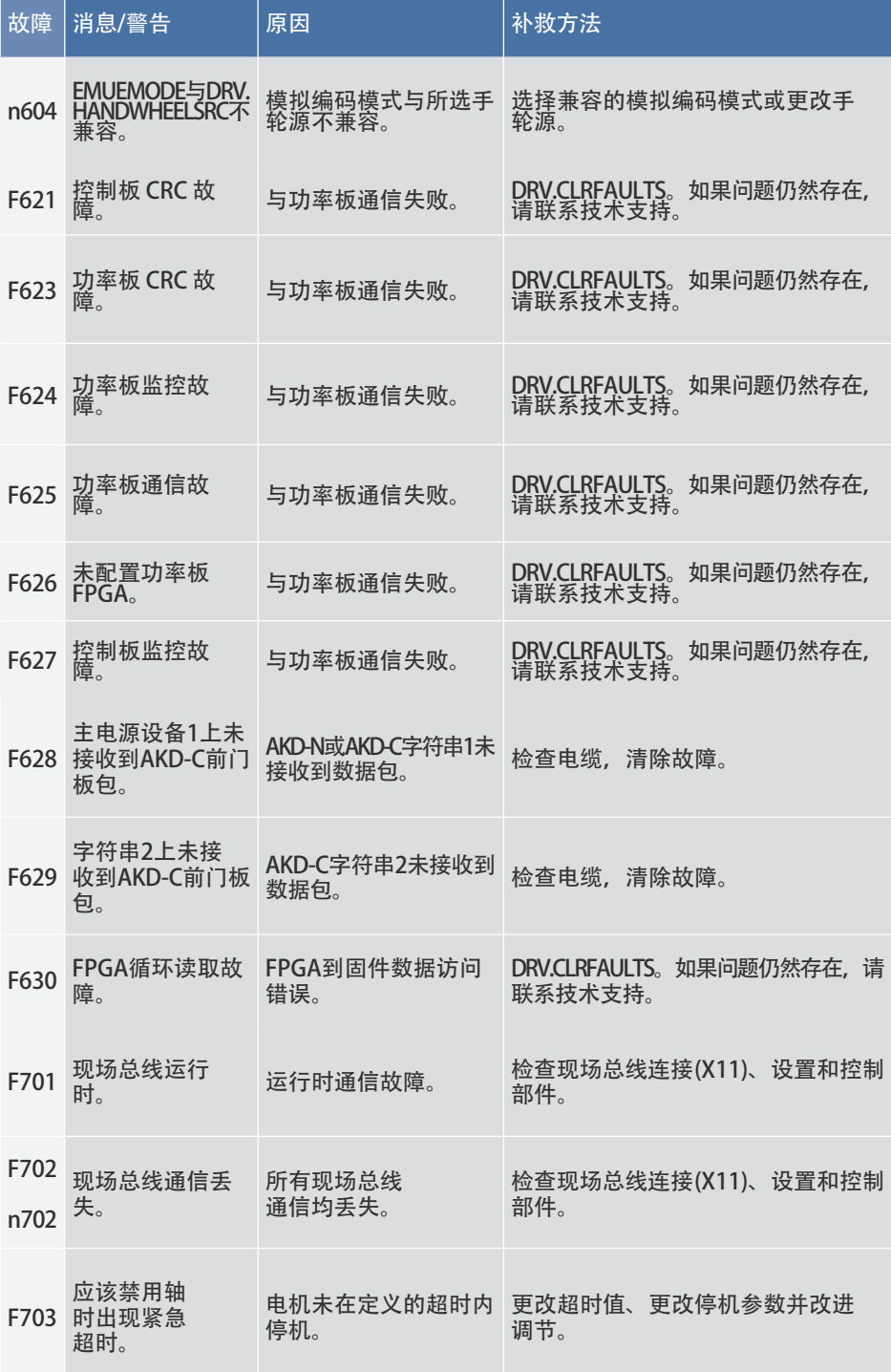

# **2. AKD 基本故障**

AKD 基本故障由程序视图中的运行时错误引起。

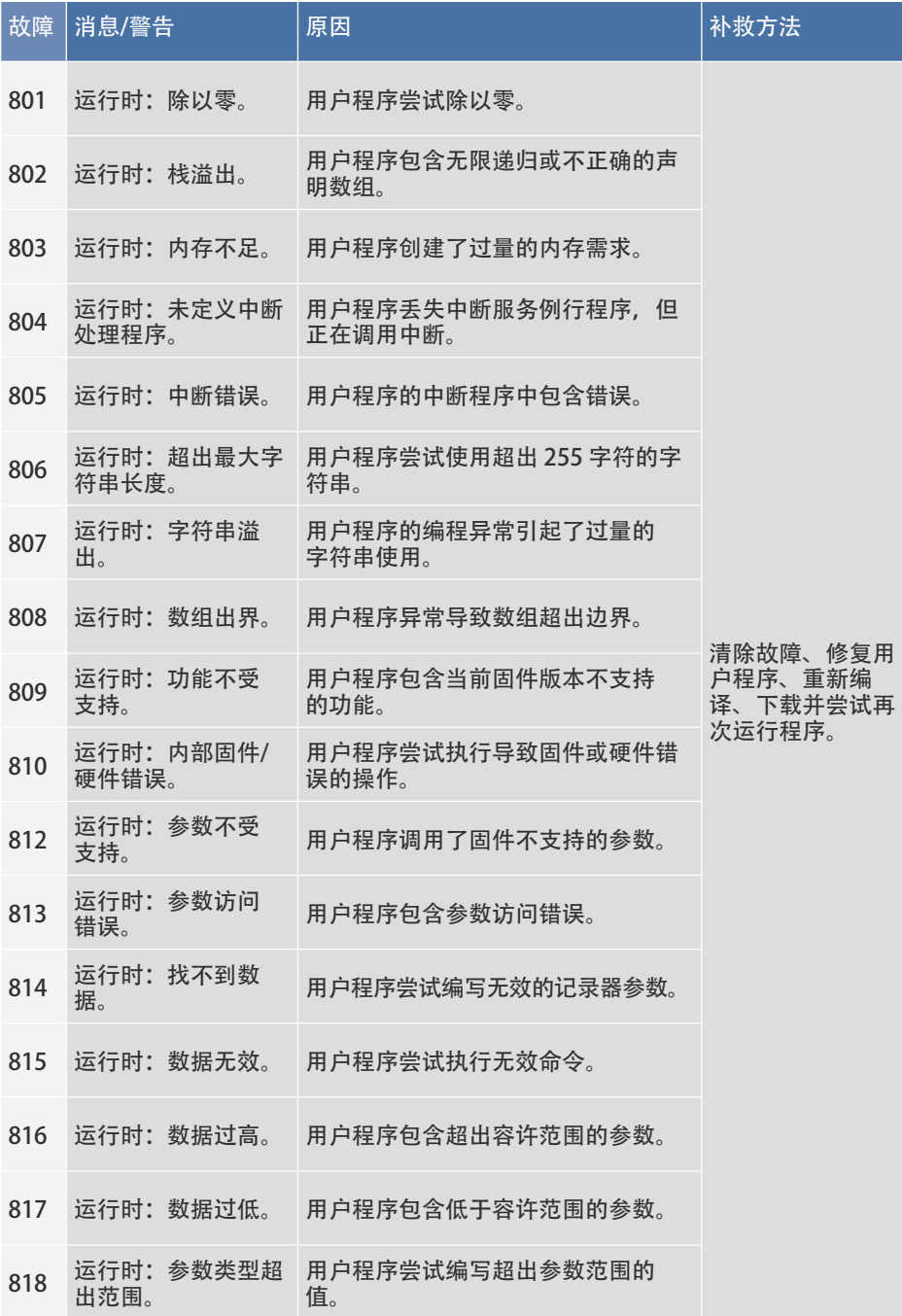

### AKD 故障卡 | 819 至 901

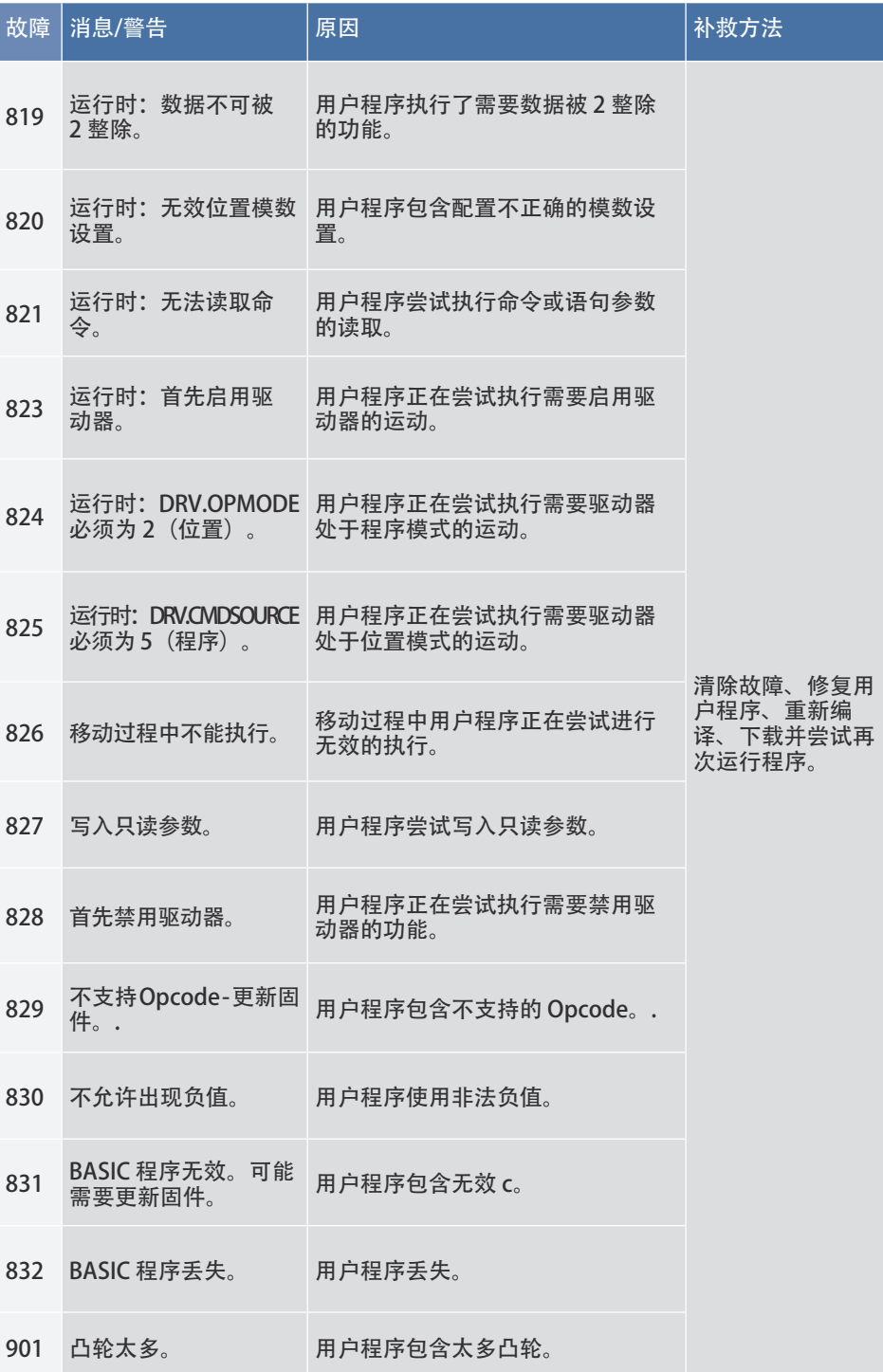

**关于科尔摩根**

科尔摩根 (Kollmorgen) 是全球领先的运动控制系统和配件供应商。依托超过七十年的运动控制设 计和研发领域的专业经验,为全球 OEM 机器制造商提供突破性的解决方案,实现无以伦比的性 能、可靠性和便捷性。

凭借世界一流的运动控制技术,业内领先的品质、以及集成和定制产品的专业能力,科尔摩根助力 印刷、包装、医疗、机床和机器人等行业的OEM机器制造商设计出更好的机器,获得竞争优势。

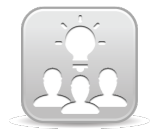

14

为了产品的技术支持请加入Kollmorgen 开发网络。咨询一些公共问题,知识库搜 索答案,下载,并提出改进建议等。

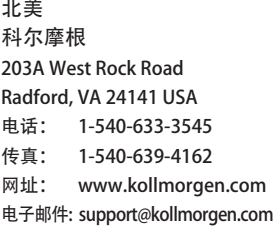

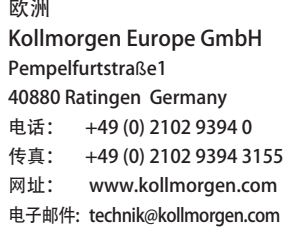

科尔摩根 中国和东南亚地区 上海市长宁区 临虹路168弄 3号楼202室 电话: +86 - 400 661 2802 传真: +86 - 21 6071 0665 网址: www.kollmorgen.com 电子邮件 sales.china@kollmorgen.com

#### **KOLLMORGEN**